# **eole-radius - Tâche #35685**

Scénario # 31641 (Partiellement Réalisé): Gérer l'authentification AD en plus de LDAP dans eole-radius (étude pour EOLE 2.10)

# **Étude complémentaire à l'étude complémentaire**

06/12/2023 14:39 - Benjamin Bohard

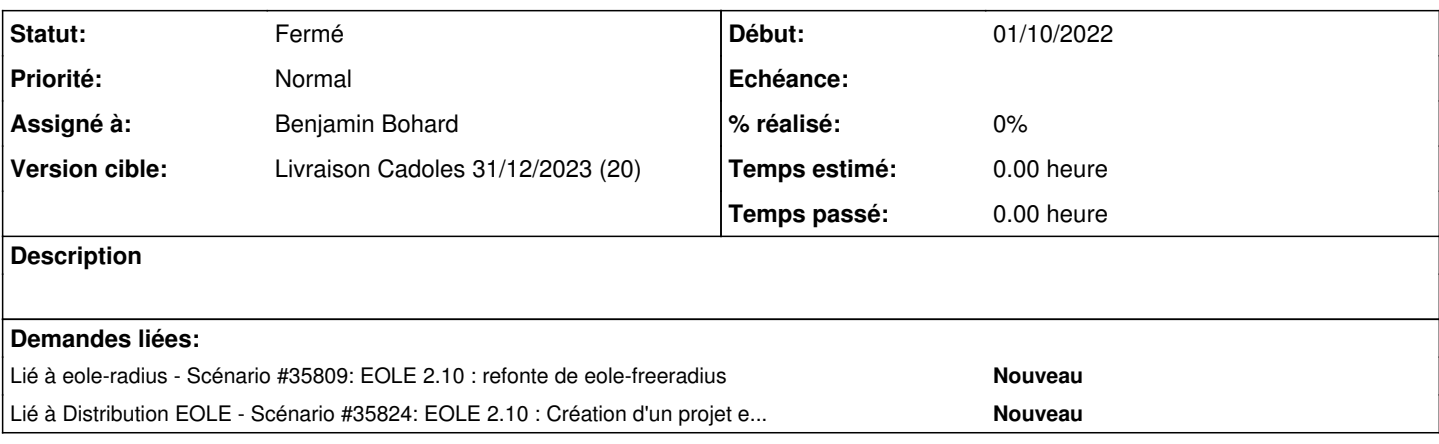

#### **Historique**

## **#1 - 06/12/2023 14:39 - Benjamin Bohard**

*- Statut changé de Nouveau à En cours*

#### **#2 - 06/12/2023 16:37 - Benjamin Bohard**

Pour authentifier des utilisateurs avec les données de l'annuaire type AD, plusieurs stratégies sont décrites dans les divers documents de freeradius : - l'utilisation du module LDAP

- l'utilisation du module exec (pour utiliser ntlm\_auth ou winbind)

<https://freeradius.org/documentation/freeradius-server/3.2.4/concepts/modules/ldap/authentication.html>

Le problème est que l'annuaire type AD ne renvoie pas les informations d'authentification durant la phase d'autorisation. De ce fait, l'authentification se fait directement auprès de l'annuaire.

Le blog deployingradius.com (du développeur principal) décrit l'utilisation du module exec ( http://deplovingradius.com/documents/configuration/active\_directory.html).

Le wiki décrit également le fonctionnement avec winbind (https://wiki.freeradius.org/quide/Active-Directory-direct-via-winbind).

#### **#3 - 05/02/2024 12:03 - Benjamin Bohard**

Dans les cas ntml auth et winbind, ce dernier composant doit être configuré. Dans le cas d'une installation sur Amon, winbind est déjà configuré pour utilisation par le proxy. Il y a une concurrence d'usage de winbind par freeradius et squid.

Il se pose donc la question de l'intégration de winbind selon plusieurs cas de figure :

- freeradius seul => il faut installer et configurer winbind
- freeradius + squid => winbind est installé en dépendance de squid mais doit être mutualisé avec freeradius ?

- squid seul => le cas actuel : winbind est en dépendance et eole-proxy apporte les templates et les variables de configuration de winbind.

Pour avancer, il faudrait savoir comment partager winbind entre les deux programmes freeradius et squid (en gardant en tête le cas du mode conteneur).

Techniquement, squid et freeradius accèderaient à winbind via la socket (acl à mettre dessus pour les deux utilisateurs).

Sans modification de l'intégration actuelle de winbind, il y a une dépendance entre freeradius et squid pour les variables de configuration (gérées avec des redefine ?) et les templates. Freeradius ne pourra être fonctionnel que dans le cas très précis de l'Amon avec squid activé.

Une modification de l'intégration de winbind semble souhaitable selon les pistes suivantes :

- un paquet à part pour winbind avec configuration et template

- winbind partagé entre les différents programmes clients => une configuration unique limitant la configuration de squid et freeradius mais également une seule connexion au domaine

## **#4 - 12/03/2024 11:42 - Joël Cuissinat**

*- Lié à Scénario #35809: EOLE 2.10 : refonte de eole-freeradius ajouté*

### **#5 - 12/03/2024 11:42 - Joël Cuissinat**

*- Statut changé de En cours à Fermé*

*- Restant à faire (heures) mis à 0.0*

#### $=$   $\frac{\#35809}{4}$  $\frac{\#35809}{4}$  $\frac{\#35809}{4}$

### **#6 - 14/03/2024 15:25 - Joël Cuissinat**

*- Lié à Scénario #35824: EOLE 2.10 : Création d'un projet eole-winbind ajouté*